## **Übungen zur Kurzarbeit – Lösung**

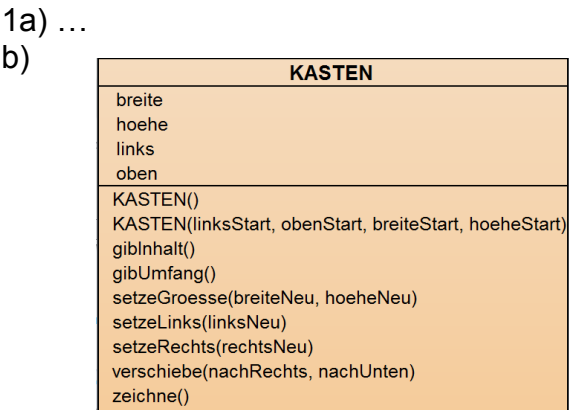

c)

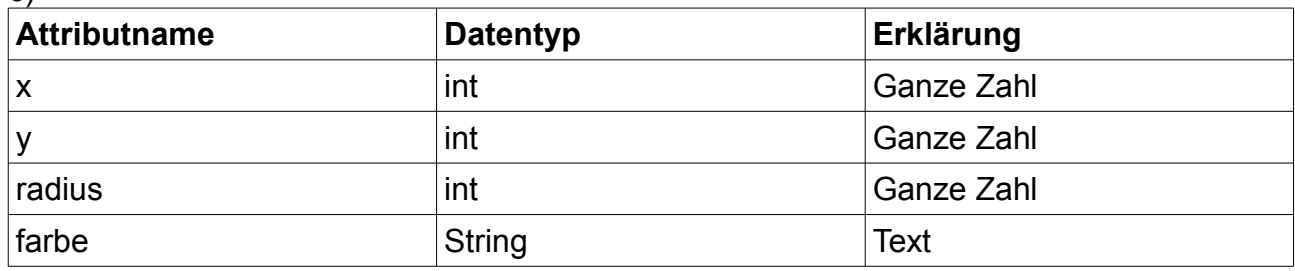

Diese weiteren *könntet* ihr kennen: boolean (Wahrheitswert), char (einzelnes Zeichen), double (Kommazahl)

d) Fehler in der Angabe: Methode *RadiusSetzen()* braucht Eingabeparameter: R*adiusSetzen(int neuRadius)*

Lösung siehe Lösungs-Projekt (Klasse KREIS)

e) Lösung siehe Lösungs-Projekt (Klasse LAMPE)

f) Der Konstruktor wird nach dem Erzeugen eines Objekts automatisch aufgerufen und versetzt das in einen sinnvollen Anfangszustand.

Mehrere Konstruktion sind möglich wegen dem Prinzip des Überladens: Eine Klasse kann mehrere Methoden mit dem gleichen Namen haben, wenn die Eingabeparameter dieser Methoden unterschiedlich sind. Hier hat ein Konstruktor keine Parameter, der andere hat vier (x, y, radius, farbe).

Lösung siehe Lösungs-Projekt (Klasse KREIS)

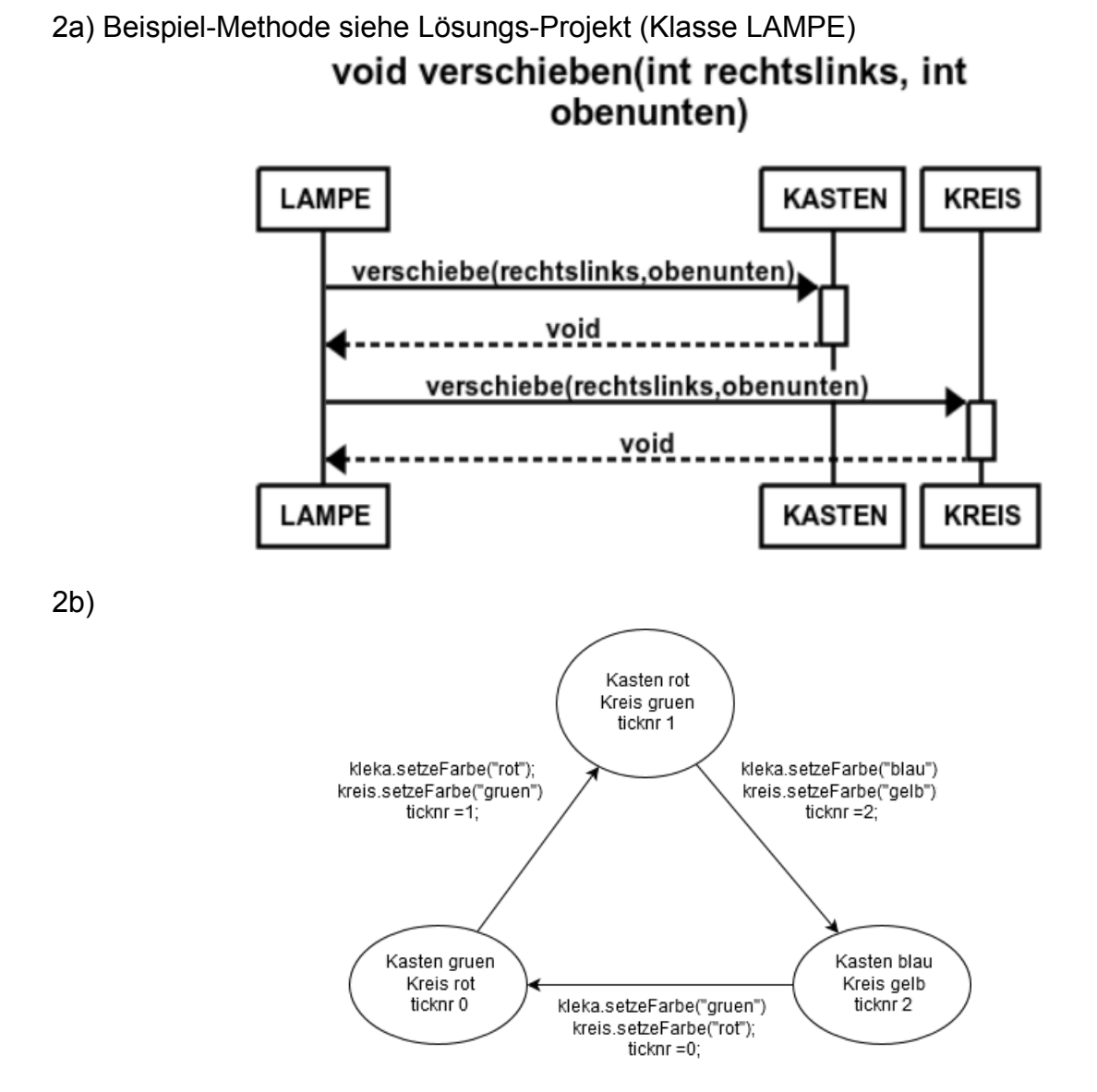

2c) Betrachte die Methode TaktImpulsAusfuehren() in der Lösung. Beachte, dass die Methoden farbeSetzen in KASTEN und KREIS vorhanden sein müssen. Die Methode fuelle in der Klasse KASTEN sollte aus der Lösung kopiert werden! Ansonsten sind kreis (KREIS) und kleka (KASTEN) als Attribute und im Konstruktor zu ergänzen.

2d)

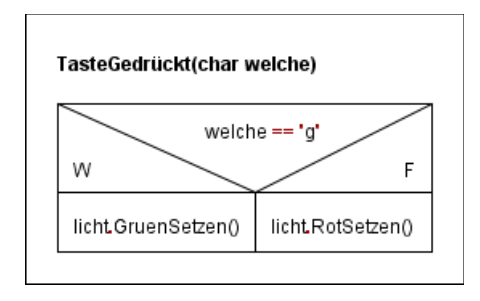

## 2e)

Implementiere die Methoden GruenSetzen() und RotSetzen() in KREIS. Dann betrachte Methode TasteGedrückt(char welche) in Lsg

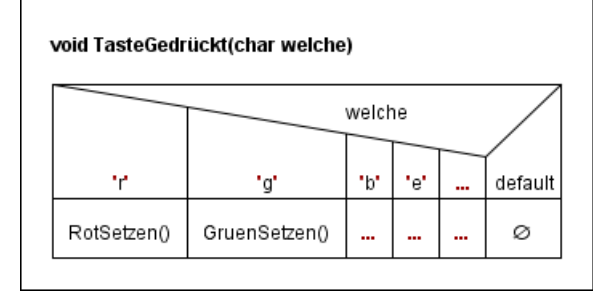

Im Code dann: (ACHTUNG: Ein Problem mit der aktuellen JAVA Version verhindert dass der Code richtig funktioniert. Zum Testen muss alles in der Klasse ZEICHENFENSTER eingebaut werden. In der Lösung ist der erwartete Code zu sehen.)

```
switch(welche)
{
   case 'R':
   licht.RotSetzen();
   break;
   case 'G':
   licht.GruenSetzen();
   break;
   case 'B':
  /...
   break;
   default:
   licht.GelbSetzen();
}
```